# **openQA Infrastructure - action #89993**

# **OSD deployment rollback failed finding "before" and "osd\_deployment\_rpm\_q" files**

2021-03-12 10:49 - okurz

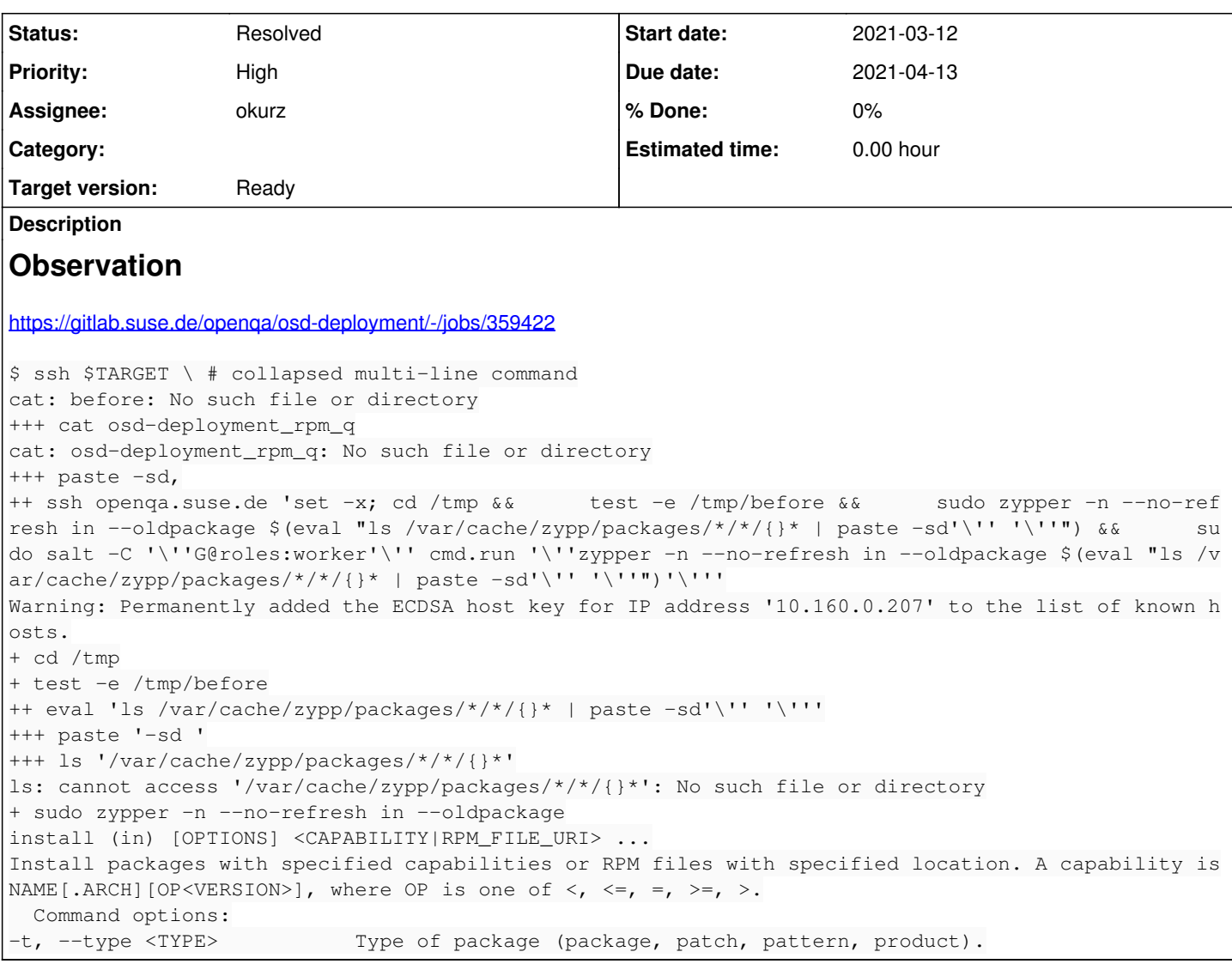

# **History**

# **#1 - 2021-03-12 14:49 - mkittler**

*- Assignee set to mkittler*

#### **#2 - 2021-03-12 15:15 - mkittler**

*- Status changed from New to Feedback*

PR: https://gitlab.suse.de/openga/osd-deployment/-/merge\_requests/27

# **#3 - 2021-03-15 05:51 - okurz**

MR merged. Feel welcome to actually try out the rollback in deployment for verification.

### **#4 - 2021-03-15 09:27 - mkittler**

I've tested it as described in the SR. That should be sufficient and even if further amendments are required that shouldn't be a big deal.

# **#5 - 2021-03-15 10:10 - okurz**

Yes but to have a "verification from production" it would be great to have a URL pointing to a successful rollback job on gitlab.

### **#6 - 2021-03-29 14:49 - mkittler**

When I tried it, it didn't work as there are more problems. So [okurz](progress.opensuse.org/users/17668) is trying to move the commands into separate scripts now.

# **#7 - 2021-03-29 15:13 - okurz**

- *Status changed from Feedback to In Progress*
- *Assignee changed from mkittler to okurz*

<https://github.com/os-autoinst/openQA/pull/3814>

# **#8 - 2021-03-30 04:14 - openqa\_review**

*- Due date set to 2021-04-13*

Setting due date based on mean cycle time of SUSE QE Tools

### **#9 - 2021-04-02 18:13 - okurz**

*- Status changed from In Progress to Feedback*

<https://github.com/os-autoinst/openQA/pull/3814>merged. [https://gitlab.suse.de/openqa/osd-deployment/-/merge\\_requests/28](https://gitlab.suse.de/openqa/osd-deployment/-/merge_requests/28) for the use of the rollback script in the deployment chain. Fails in <https://gitlab.suse.de/openqa/osd-deployment/-/jobs/377293#L53>likely due to incorrect quoting around the "dry-run" flag.

<https://github.com/os-autoinst/openQA/pull/3825>

## **#10 - 2021-04-06 13:34 - mkittler**

The last PR has been merged as well.

### **#11 - 2021-04-08 13:11 - okurz**

*- Status changed from Feedback to Resolved*